# **crix Documentation**

*Release 1.0*

**Baryshnikov Aleksandr, Blockwise LTD**

**Dec 10, 2019**

# Contents:

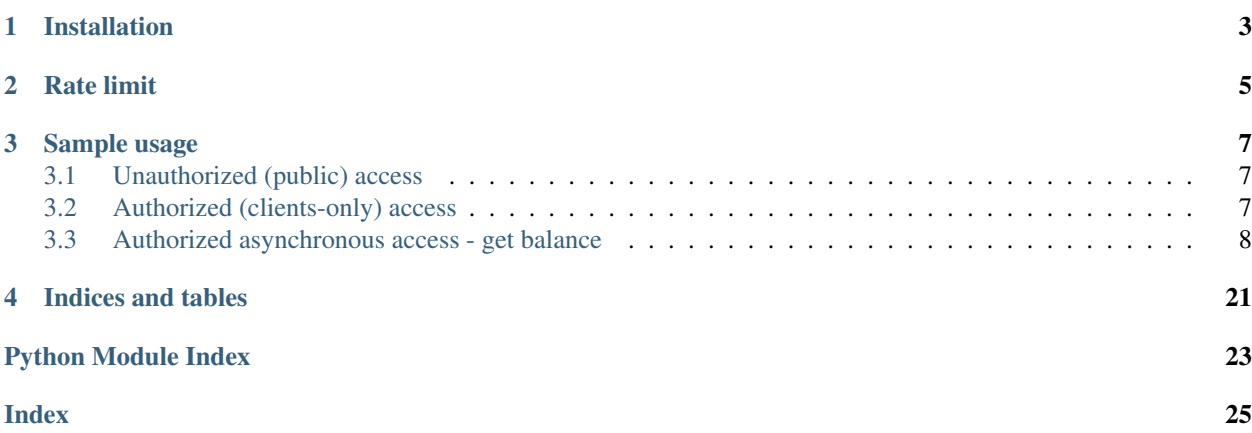

This official client of CRIX.io crypto exchange.

Environment requirements:

- python 3.5+
- requests 2.\*

For several operations like create/cancel orders you should also be registered in the exchange and got BOT API token and secret.

To access historical data you should get explicit permission by exchange support.

# Installation

- <span id="page-6-0"></span>• over pip: pip install crix
- manually: pip install git+https://github.com/blockwise/crix-client-py. git#egg=crix

Rate limit

<span id="page-8-0"></span>Currently for BOT API there is a rate limit about 100 requests/second, however several functions in the library can use multiple requests inside as noted in their documentation.

Sample usage

### <span id="page-10-1"></span><span id="page-10-0"></span>**3.1 Unauthorized (public) access**

```
import crix
client = crix.Client(env='prod')
# get all symbols
for symbol in client.fetch_markets():
   print(symbol)
# get some order book
depth = client.fetch_order_book('BTC_BCH')
print(depth)
```
## <span id="page-10-2"></span>**3.2 Authorized (clients-only) access**

Warning: BOT API token and secret are required and should be obtained for each client from the exchange

```
import crix
from crix.models import NewOrder
client = crix.AuthorizedClient(
   env='prod',
   token='xxyyzz',
   secret='aabbcc'
) # replace token and secret value for your personal API credentials
```
(continues on next page)

(continued from previous page)

```
# list all open orders
for order in client.fetch_open_orders('BTC_BCH'):
   print(order)
# prepare order
new_order = NewOrder.market('BTC_BCH', is_buy=True, quantity=0.1) # or use NewOrder
˓→constructor
# place order
order = client.create_order(new_order)
print(order)
```
### <span id="page-11-0"></span>**3.3 Authorized asynchronous access - get balance**

```
import crix
from crix.models import NewOrder
from aiohttp import ClientSession
async def run():
   # initialize HTTP(s) session
  async with ClientSession() as session:
      client = crix.AsyncAuthorizedClient(token='xxyyzz',
                                         secret='aabbcc',
                                         env='prod',
                                         session=session) # replace token and secret
˓→value for your personal API credentials
      # list opened and closed orders
     async for x in client.fetch_orders('ETH_BTC'):
        print(x)
asyncio.get_event_loop().run_until_complete(run())
```
### <span id="page-11-1"></span>**3.3.1 API clients**

**exception** crix.client.**APIError**(*operation*, *code*, *text*) General exception for API calls

**static async\_ensure**(*operation*, *req*) Ensure status code of HTTP request and raise exception if needed (asyncio version)

Parameters

- **operation** (str) logical operation name
- **req** (ClientResponse) request's response object

```
code = None
```
HTTP response code

```
static ensure(operation, req)
```
Ensure status code of HTTP request and raise exception if needed

#### Parameters

- **operation** (str) logical operation name
- **req** (Response) request's response object

<span id="page-12-0"></span>**operation = None** operation name

**text = None** error description

**class** crix.client.**AuthorizedClient**(*token*, *secret*, *\**, *env='mvp'*, *cache\_market=True*) HTTP client to the exchange for non-authorized and authorized requests.

Supported environments:

- 'mvp' testnet sandbox with full-wipe each 2nd week (usually)
- 'prod' mainnet, production environment with real currency

Expects API token and API secret provided by CRIX.IO exchange as part of bot API.

**cancel\_order**(*order\_id*, *symbol*)

Cancel placed order

Parameters

- **order\_id** (int) order id generated by the exchange
- **symbol** (str) symbol names same as in placed order

Return type [Order](#page-18-0)

Returns order definition with filled field (also includes filled quantity)

#### **create\_order**(*new\_order*)

Create and place order to the exchange

Parameters new\_order ([NewOrder](#page-16-0)) – order parameters

Return type [Order](#page-18-0)

Returns order definition with filled fields from the exchange

#### **fetch\_balance**()

Get all balances for the user

Return type List[[Account](#page-15-0)]

Returns list of all accounts

### **fetch\_closed\_orders**(*\*symbols*, *limit=1000*)

Get complete (filled, canceled) orders for user

Note: One request per each symbol will be made plus additional request to query all supported symbols if symbols parameter not specified.

#### Parameters

- **symbols** (str) filter orders by symbols. if not specified all symbols queried and used
- **limit** (int) maximum number of orders for each symbol

Return type Iterator[[Order](#page-18-0)]

Returns iterator of orders definitions

#### <span id="page-13-0"></span>**fetch\_history**(*begin*, *end*, *currency*)

Get historical minute tickers for specified time range and currency There are several caveats:

- it requires additional permission
- end param should be not more then server time, otherwise error returned
- maximum difference between earliest and latest date should be no more then 366 days
- it could be slow for a long time range
- mostly all points have 1 minute tick however in a very few cases gap can be a bit bigger

#### Parameters

- **begin** (datetime) earliest interesting time
- **end** (datetime) latest interesting time
- **currency** (str) currency name in upper case

Return type Iterator[[Ticker](#page-20-0)]

Returns iterator of parsed tickers

#### **fetch\_my\_trades**(*\*symbols*, *limit=1000*)

Get all trades for the user. There is some gap (a few ms) between time when trade is actually created and time when it becomes visible for the user.

Note: One request per each symbol will be made plus additional request to query all supported symbols if symbols parameter not specified.

#### Parameters

- **symbols** (str) filter trades by symbols. if not specified used all symbols
- **limit** (int) maximum number of trades for each symbol

Return type Iterator[[Trade](#page-22-0)]

Returns iterator of trade definition

**fetch\_open\_orders**(*\*symbols*, *limit=1000*)

Get all open orders for the user.

Note: One request per each symbol will be made plus additional request to query all supported symbols if symbols parameter not specified.

#### Parameters

- **symbols** (str) filter orders by symbols. if not specified all symbols queried and used
- **limit** (int) maximum number of orders for each symbol

Return type Iterator[[Order](#page-18-0)]

Returns iterator of orders definitions

```
fetch_order(order_id, symbol_name)
     Fetch single open order info
```
#### <span id="page-14-0"></span>Parameters

- **order\_id** (int) order id generated by server during 'create\_order' phase
- **symbol\_name** (str) symbol name same as in order

Return type Optional[[Order](#page-18-0)]

Returns order definition or None if nothing found

#### **fetch\_orders**(*\*symbols*, *limit=1000*)

Get opened and closed orders filtered by symbols. If no symbols specified - all symbols are used. Basically the function acts as union of fetch\_open\_orders and fetch\_closed\_orders.

Note: Two requests per each symbol will be made plus additional request to query all supported symbols if symbols parameter not specified.

#### **Parameters**

- **symbols**  $(\text{str})$  symbols: filter orders by symbols. if not specified used all symbols
- **limit** (int) maximum number of orders for each symbol for each state (open, close)

Return type Iterator[[Order](#page-18-0)]

Returns iterator of orders definitions sorted from open to close

**class** crix.client.**Client**(*\**, *env='mvp'*, *cache\_market=True*)

HTTP client to the exchange for non-authorized requests.

Supported environments:

- 'mvp' testnet sandbox with full-wipe each 2nd week (usually)
- 'prod' mainnet, production environment with real currency

Disable *cache\_market* if latest symbols info are always required

#### **fetch\_currency\_codes**()

Get list of currencies codes in quote\_base format (ex. btc\_bch)

Return type List[str]

Returns list of formatted currencies codes

#### **fetch\_markets**(*force=False*)

Get list of all symbols on the exchange. Also includes symbol details like precision, quote, base and e.t.c. It's a good idea to cache result of this function after first invoke

**Parameters force** (bool) – don't use cached symbols

Return type Tuple[[Symbol](#page-19-0)]

Returns list of supported symbols

**fetch\_ohlcv**(*symbol*, *utc\_start\_time*, *utc\_end\_time*, *resolution=<Resolution.one\_minute: '1'>*, *limit=10*)

Get K-Lines for specific symbol in a time frame.

Latest OHLCV ticks representing interval up to current minute (ex: now: 10:15:32, then latest OHLCV with minute resolution will be from 10:14:00 to 10:15:00).

#### Parameters

• **symbol** (str) – K-Line symbol name

- <span id="page-15-2"></span>• **utc\_start\_time** (datetime) – earliest interesting time
- **utc\_end\_time** (datetime) latest interesting time
- **resolution** ([Resolution](#page-19-1)) K-line resolution (by default 1-minute)
- **limit** (int) maximum number of entries in a response

Return type List[[Ticker](#page-20-0)]

Returns list of ticker

**fetch\_order\_book**(*symbol*, *level\_aggregation=None*)

Get order book for specific symbol and level aggregation

```
import os
import crix
client = crix.AuthorizedClient(token=os.getenv('TOKEN'),
                              secret=os.getenv('SECRET'),
                               env='mvp')
# get all symbols
symbols = client.fetch_markets()
for symbol in symbols:
    # get order book for symbol
   order_book = client.fetch_order_book(symbol.name)
```
#### Parameters

- **symbol** (str) interesting symbol name
- **level\_aggregation** (Optional[int]) aggregate by rounding numbers (if not defined - no aggregation)

#### Return type [Depth](#page-16-1)

Returns order depth book

#### **fetch\_ticker**()

Get tickers for all symbols for the last 24 hours

Return type List[[Ticker24](#page-21-0)]

Returns list of tickers

#### **fetch\_trades**(*symbol*, *limit=100*)

Get last trades for specified symbol name. OrderID, UserID, Fee, FeeCurrency will be empty (or 0)

Parameters

- **symbol** (str) symbol name
- **limit** (int) maximum number of trades (could not be more then 1000)

Return type List[[Trade](#page-22-0)]

Returns list of trades

### <span id="page-15-1"></span>**3.3.2 API models**

<span id="page-15-0"></span>**class** crix.models.**Account**(*id*, *user\_id*, *balance*, *locked\_balance*, *currency\_name*, *deposit\_address*)

#### <span id="page-16-2"></span>**balance**

Return type Decimal

#### **currency\_name**

Return type str

#### **deposit\_address**

Return type str

**static from\_json**(*info*) Construct object from dictionary

Return type [Account](#page-15-0)

#### **id**

Return type int

#### **locked\_balance**

Return type Decimal

#### **user\_id**

Return type int

<span id="page-16-1"></span>**class** crix.models.**Depth**(*symbol\_name*, *is\_aggregated*, *last\_update\_id*, *level\_aggregation*, *asks*, *bids*)

#### **asks**

Return type typing.List[*[crix.models.Offer](#page-17-0)*]

#### **bids**

Return type typing.List[*[crix.models.Offer](#page-17-0)*]

**static from\_json**(*info*) Construct object from dictionary

Return type [Depth](#page-16-1)

#### **is\_aggregated**

Return type bool

#### **last\_update\_id**

Return type int

#### **level\_aggregation**

Return type int

**symbol\_name**

#### Return type str

<span id="page-16-0"></span>**class** crix.models.**NewOrder**(*type*, *symbol*, *price*, *quantity*, *is\_buy*, *time\_in\_force*, *stop\_price*, *expire\_time*)

#### **expire\_time**

Return type typing.Union[datetime.datetime, NoneType]

**is\_buy**

#### Return type bool

<span id="page-17-1"></span>**static limit**(*symbol*, *is\_buy*, *price*, *quantity*, *\*\*args*) Helper to create basic limit order

#### Parameters

- **symbol** (str) symbol name as defined by the exchange
- **is\_buy** (bool) order direction
- **price** (Union[Decimal, float, str]) order price
- **quantity** (Union[Decimal, float, str]) number of items in the order
- **args** additional parameters proxied to the NewOrder constructor

#### Return type [NewOrder](#page-16-0)

#### Returns new order

#### **static market**(*symbol*, *is\_buy*, *quantity*, *\*\*args*)

Helper to create basic market order

#### Parameters

- **symbol** (str) symbol name as defined by the exchange
- **is\_buy** (bool) order direction
- **quantity** (Union[Decimal, float, str]) number of items
- **args** additional parameters proxied to the NewOrder constructor

#### Return type [NewOrder](#page-16-0)

Returns new order

#### **price**

Return type Decimal

#### **quantity**

Return type Decimal

#### **stop\_price**

Return type typing.Union[decimal.Decimal, NoneType]

#### **symbol**

#### Return type str

#### **time\_in\_force**

#### Return type *[TimeInForce](#page-22-1)*

#### **to\_json**()

Build JSON package ready to send to the API endpoint

Return type dict

#### **type**

#### Return type *[OrderType](#page-19-2)*

<span id="page-17-0"></span>**class** crix.models.**Offer**(*count*, *price*, *quantity*)

<span id="page-18-1"></span>**count**

#### Return type int

**static from\_json**(*info*) Construct object from dictionary

#### Return type [Offer](#page-17-0)

#### **price**

Return type Decimal

#### **quantity**

Return type Decimal

<span id="page-18-0"></span>**class** crix.models.**Order**(*id*, *user\_id*, *type*, *symbol\_name*, *is\_buy*, *quantity*, *price*, *stop\_price*, *filled\_quantity*, *time\_in\_force*, *expire\_time*, *status*, *created\_at*, *last\_updated\_at*)

#### **created\_at**

Return type datetime

#### **expire\_time**

Return type typing.Union[datetime.datetime, NoneType]

#### **filled\_quantity**

Return type Decimal

**static from\_json**(*info*) Construct object from dictionary

Return type [Order](#page-18-0)

#### **id**

Return type int

#### **is\_buy**

Return type bool

**last\_updated\_at**

Return type datetime

#### **price**

Return type Decimal

#### **quantity**

Return type Decimal

#### **status**

Return type *[OrderStatus](#page-19-3)*

#### **stop\_price**

Return type Decimal

#### **symbol\_name**

Return type str

```
time_in_force
            Return type TimeInForce
    type
            Return type OrderType
    user_id
            Return type int
class crix.models.OrderStatus
    An enumeration.
    cancel = 2
    complete = 1
    new = 0
class crix.models.OrderType
    An enumeration.
    limit = 0
    market = 1
    stop_loss = 2
    stop_loss_limit = 3
    stop_loss_range = 4
    take_profit = 5
    take_profit_limit = 6
class crix.models.Resolution
    An enumeration.
    day = 'D'
    fifteen_minutes = '15'
    five_minutes = '5'
    four_hours = '240'
    half_an_hour = '30'
    hour = '60'
    one_minute = '1'
    two_hours = '120'
    week = 'W'
class crix.models.Symbol(name, base, base_precision, quote, quote_precision, description,
```
<span id="page-19-1"></span>*level\_aggregation*, *maker\_fee*, *taker\_fee*, *min\_lot*, *max\_lot*, *min\_price*, *max\_price*, *min\_notional*, *tick\_lot*, *tick\_price*, *is\_trading*)

#### <span id="page-19-0"></span>**base**

#### Return type str

#### **base\_precision**

Return type int

#### <span id="page-20-1"></span>**description**

#### Return type str

**static from\_json**(*info*) Construct object from dictionary

Return type [Symbol](#page-19-0)

#### **is\_trading**

Return type bool

#### **level\_aggregation**

Return type typing.List[int]

#### **maker\_fee**

Return type Decimal

#### **max\_lot**

Return type Decimal

#### **max\_price**

Return type Decimal

#### **min\_lot**

Return type Decimal

#### **min\_notional**

Return type Decimal

#### **min\_price**

Return type Decimal

#### **name**

Return type str

#### **quote**

Return type str

#### **quote\_precision**

Return type int

#### **taker\_fee**

Return type Decimal

#### **tick\_lot**

Return type Decimal

#### **tick\_price**

Return type Decimal

<span id="page-20-0"></span>**class** crix.models.**Ticker**(*symbol\_name*, *open\_time*, *open*, *close*, *high*, *low*, *volume*, *resolution*)

#### **close**

Return type Decimal

<span id="page-21-1"></span>**static from\_json**(*info*) Construct object from dictionary

Return type [Ticker](#page-20-0)

```
static from_json_history(info)
    Construct object from dictionary (for a fixed resolution)
```
Return type [Ticker](#page-20-0)

#### **high**

Return type Decimal

#### **low**

Return type Decimal

#### **open**

Return type Decimal

#### **open\_time**

Return type datetime

#### **resolution**

Return type str

#### **symbol\_name**

Return type str

#### **volume**

Return type Decimal

<span id="page-21-0"></span>**class** crix.models.**Ticker24**(*symbol\_name*, *open\_time*, *open*, *close*, *high*, *low*, *volume*, *resolution*, *first\_id*, *last\_id*, *prev\_close\_price*, *price\_change*, *price\_change\_percent*)

#### **close**

Return type Decimal

#### **first\_id**

Return type int

**static from\_json**(*info*) Construct object from dictionary

Return type [Ticker24](#page-21-0)

#### **high**

Return type Decimal

#### **last\_id**

Return type int

#### **low**

Return type Decimal

#### **open**

Return type Decimal

#### <span id="page-22-2"></span>**open\_time**

Return type datetime

#### **prev\_close\_price**

Return type Decimal

#### **price\_change**

Return type Decimal

#### **price\_change\_percent**

Return type Decimal

#### **resolution**

Return type str

#### **symbol\_name**

Return type str

#### **volume**

Return type Decimal

#### <span id="page-22-1"></span>**class** crix.models.**TimeInForce** An enumeration.

**fill\_or\_kill = 2**

**good\_till\_cancel = 0**

**good\_till\_date = 3**

#### **immediate\_or\_cancel = 1**

<span id="page-22-0"></span>**class** crix.models.**Trade**(*id*, *user\_id*, *created\_at*, *order\_filled*, *is\_buy*, *order\_id*, *price*, *quantity*, *fee*, *fee\_currency*, *symbol\_name*)

#### **created\_at**

Return type datetime

#### **fee**

Return type Decimal

#### **fee\_currency**

Return type str

**static from\_json**(*info*) Construct object from dictionary

Return type [Trade](#page-22-0)

#### **id**

Return type int

#### **is\_buy**

Return type bool

#### **order\_filled**

Return type bool

<span id="page-23-0"></span>**order\_id**

Return type int

#### **price**

Return type Decimal

#### **quantity**

Return type Decimal

#### **symbol\_name**

Return type str

#### **user\_id**

Return type int

Indices and tables

- <span id="page-24-0"></span>• genindex
- modindex
- search

Python Module Index

<span id="page-26-0"></span>c

crix.client, [8](#page-11-1) crix.models, [12](#page-15-1)

### Index

# <span id="page-28-0"></span>A

Account (*class in crix.models*), [12](#page-15-2) APIError, [8](#page-11-2) asks (*crix.models.Depth attribute*), [13](#page-16-2) async\_ensure() (*crix.client.APIError static method*), [8](#page-11-2) AuthorizedClient (*class in crix.client*), [9](#page-12-0)

# B

balance (*crix.models.Account attribute*), [12](#page-15-2) base (*crix.models.Symbol attribute*), [16](#page-19-4) base\_precision (*crix.models.Symbol attribute*), [16](#page-19-4) bids (*crix.models.Depth attribute*), [13](#page-16-2)

# $\mathcal{C}$

cancel (*crix.models.OrderStatus attribute*), [16](#page-19-4) cancel\_order() (*crix.client.AuthorizedClient method*), [9](#page-12-0) Client (*class in crix.client*), [11](#page-14-0) close (*crix.models.Ticker attribute*), [17](#page-20-1) close (*crix.models.Ticker24 attribute*), [18](#page-21-1) code (*crix.client.APIError attribute*), [8](#page-11-2) complete (*crix.models.OrderStatus attribute*), [16](#page-19-4) count (*crix.models.Offer attribute*), [14](#page-17-1) create\_order() (*crix.client.AuthorizedClient method*), [9](#page-12-0) created\_at (*crix.models.Order attribute*), [15](#page-18-1) created\_at (*crix.models.Trade attribute*), [19](#page-22-2) crix.client (*module*), [8](#page-11-2) crix.models (*module*), [12](#page-15-2) currency\_name (*crix.models.Account attribute*), [13](#page-16-2)

# D

day (*crix.models.Resolution attribute*), [16](#page-19-4) deposit\_address (*crix.models.Account attribute*), [13](#page-16-2) Depth (*class in crix.models*), [13](#page-16-2) description (*crix.models.Symbol attribute*), [17](#page-20-1)

# E

ensure() (*crix.client.APIError static method*), [8](#page-11-2) expire\_time (*crix.models.NewOrder attribute*), [13](#page-16-2) expire\_time (*crix.models.Order attribute*), [15](#page-18-1)

### F

fee (*crix.models.Trade attribute*), [19](#page-22-2) fee\_currency (*crix.models.Trade attribute*), [19](#page-22-2) fetch\_balance() (*crix.client.AuthorizedClient method*), [9](#page-12-0) fetch\_closed\_orders() (*crix.client.AuthorizedClient method*), [9](#page-12-0) fetch\_currency\_codes() (*crix.client.Client method*), [11](#page-14-0) fetch\_history() (*crix.client.AuthorizedClient method*), [9](#page-12-0) fetch\_markets() (*crix.client.Client method*), [11](#page-14-0) fetch\_my\_trades() (*crix.client.AuthorizedClient method*), [10](#page-13-0) fetch\_ohlcv() (*crix.client.Client method*), [11](#page-14-0) fetch\_open\_orders() (*crix.client.AuthorizedClient method*), [10](#page-13-0) fetch\_order() (*crix.client.AuthorizedClient method*), [10](#page-13-0) fetch\_order\_book() (*crix.client.Client method*), [12](#page-15-2) fetch\_orders() (*crix.client.AuthorizedClient method*), [11](#page-14-0) fetch\_ticker() (*crix.client.Client method*), [12](#page-15-2) fetch\_trades() (*crix.client.Client method*), [12](#page-15-2) fifteen\_minutes (*crix.models.Resolution attribute*), [16](#page-19-4) fill\_or\_kill (*crix.models.TimeInForce attribute*), [19](#page-22-2) filled\_quantity (*crix.models.Order attribute*), [15](#page-18-1) first\_id (*crix.models.Ticker24 attribute*), [18](#page-21-1) five\_minutes (*crix.models.Resolution attribute*), [16](#page-19-4) four\_hours (*crix.models.Resolution attribute*), [16](#page-19-4) from\_json() (*crix.models.Account static method*), [13](#page-16-2)

from\_json() (*crix.models.Depth static method*), [13](#page-16-2) from\_json() (*crix.models.Offer static method*), [15](#page-18-1) from\_json() (*crix.models.Order static method*), [15](#page-18-1) from\_json() (*crix.models.Symbol static method*), [17](#page-20-1) from\_json() (*crix.models.Ticker static method*), [17](#page-20-1) from\_json() (*crix.models.Ticker24 static method*), [18](#page-21-1) from\_json() (*crix.models.Trade static method*), [19](#page-22-2) from\_json\_history() (*crix.models.Ticker static method*), [18](#page-21-1)

## G

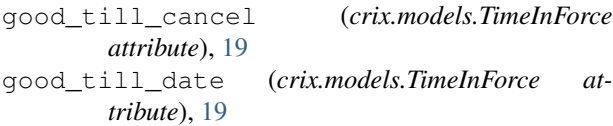

# H

half\_an\_hour (*crix.models.Resolution attribute*), [16](#page-19-4) high (*crix.models.Ticker attribute*), [18](#page-21-1) high (*crix.models.Ticker24 attribute*), [18](#page-21-1) hour (*crix.models.Resolution attribute*), [16](#page-19-4)

# I

id (*crix.models.Account attribute*), [13](#page-16-2) id (*crix.models.Order attribute*), [15](#page-18-1) id (*crix.models.Trade attribute*), [19](#page-22-2) immediate\_or\_cancel (*crix.models.TimeInForce attribute*), [19](#page-22-2) is\_aggregated (*crix.models.Depth attribute*), [13](#page-16-2) is\_buy (*crix.models.NewOrder attribute*), [13](#page-16-2) is\_buy (*crix.models.Order attribute*), [15](#page-18-1) is\_buy (*crix.models.Trade attribute*), [19](#page-22-2) is\_trading (*crix.models.Symbol attribute*), [17](#page-20-1)

# L

last\_id (*crix.models.Ticker24 attribute*), [18](#page-21-1) last\_update\_id (*crix.models.Depth attribute*), [13](#page-16-2) last\_updated\_at (*crix.models.Order attribute*), [15](#page-18-1) level\_aggregation (*crix.models.Depth attribute*), [13](#page-16-2) level\_aggregation (*crix.models.Symbol attribute*), [17](#page-20-1) limit (*crix.models.OrderType attribute*), [16](#page-19-4) limit() (*crix.models.NewOrder static method*), [14](#page-17-1) locked\_balance (*crix.models.Account attribute*), [13](#page-16-2) low (*crix.models.Ticker attribute*), [18](#page-21-1)

low (*crix.models.Ticker24 attribute*), [18](#page-21-1)

### M

maker\_fee (*crix.models.Symbol attribute*), [17](#page-20-1) market (*crix.models.OrderType attribute*), [16](#page-19-4) market() (*crix.models.NewOrder static method*), [14](#page-17-1) max\_lot (*crix.models.Symbol attribute*), [17](#page-20-1)

max\_price (*crix.models.Symbol attribute*), [17](#page-20-1) min\_lot (*crix.models.Symbol attribute*), [17](#page-20-1) min\_notional (*crix.models.Symbol attribute*), [17](#page-20-1) min\_price (*crix.models.Symbol attribute*), [17](#page-20-1)

### N

name (*crix.models.Symbol attribute*), [17](#page-20-1) new (*crix.models.OrderStatus attribute*), [16](#page-19-4) NewOrder (*class in crix.models*), [13](#page-16-2)

## O

```
Offer (class in crix.models), 14
one_minute (crix.models.Resolution attribute), 16
open (crix.models.Ticker attribute), 18
open (crix.models.Ticker24 attribute), 18
open_time (crix.models.Ticker attribute), 18
open_time (crix.models.Ticker24 attribute), 19
operation (crix.client.APIError attribute), 9
Order (class in crix.models), 15
order_filled (crix.models.Trade attribute), 19
order_id (crix.models.Trade attribute), 19
OrderStatus (class in crix.models), 16
OrderType (class in crix.models), 16
```
### P

prev\_close\_price (*crix.models.Ticker24 attribute*), [19](#page-22-2)

price (*crix.models.NewOrder attribute*), [14](#page-17-1)

price (*crix.models.Offer attribute*), [15](#page-18-1)

price (*crix.models.Order attribute*), [15](#page-18-1) price (*crix.models.Trade attribute*), [20](#page-23-0)

price\_change (*crix.models.Ticker24 attribute*), [19](#page-22-2)

price\_change\_percent (*crix.models.Ticker24 attribute*), [19](#page-22-2)

# $\Omega$

quantity (*crix.models.NewOrder attribute*), [14](#page-17-1) quantity (*crix.models.Offer attribute*), [15](#page-18-1) quantity (*crix.models.Order attribute*), [15](#page-18-1) quantity (*crix.models.Trade attribute*), [20](#page-23-0) quote (*crix.models.Symbol attribute*), [17](#page-20-1) quote\_precision (*crix.models.Symbol attribute*), [17](#page-20-1)

### R

Resolution (*class in crix.models*), [16](#page-19-4) resolution (*crix.models.Ticker attribute*), [18](#page-21-1) resolution (*crix.models.Ticker24 attribute*), [19](#page-22-2)

### S

status (*crix.models.Order attribute*), [15](#page-18-1) stop\_loss (*crix.models.OrderType attribute*), [16](#page-19-4) stop\_loss\_limit (*crix.models.OrderType attribute*), [16](#page-19-4)

stop\_loss\_range (*crix.models.OrderType attribute*), [16](#page-19-4) stop\_price (*crix.models.NewOrder attribute*), [14](#page-17-1) stop\_price (*crix.models.Order attribute*), [15](#page-18-1) Symbol (*class in crix.models*), [16](#page-19-4) symbol (*crix.models.NewOrder attribute*), [14](#page-17-1) symbol\_name (*crix.models.Depth attribute*), [13](#page-16-2) symbol\_name (*crix.models.Order attribute*), [15](#page-18-1) symbol\_name (*crix.models.Ticker attribute*), [18](#page-21-1) symbol\_name (*crix.models.Ticker24 attribute*), [19](#page-22-2) symbol\_name (*crix.models.Trade attribute*), [20](#page-23-0)

# T

take\_profit (*crix.models.OrderType attribute*), [16](#page-19-4) take\_profit\_limit (*crix.models.OrderType attribute*), [16](#page-19-4) taker\_fee (*crix.models.Symbol attribute*), [17](#page-20-1) text (*crix.client.APIError attribute*), [9](#page-12-0) tick\_lot (*crix.models.Symbol attribute*), [17](#page-20-1) tick\_price (*crix.models.Symbol attribute*), [17](#page-20-1) Ticker (*class in crix.models*), [17](#page-20-1) Ticker24 (*class in crix.models*), [18](#page-21-1) time\_in\_force (*crix.models.NewOrder attribute*), [14](#page-17-1) time\_in\_force (*crix.models.Order attribute*), [15](#page-18-1) TimeInForce (*class in crix.models*), [19](#page-22-2) to\_json() (*crix.models.NewOrder method*), [14](#page-17-1) Trade (*class in crix.models*), [19](#page-22-2) two\_hours (*crix.models.Resolution attribute*), [16](#page-19-4) type (*crix.models.NewOrder attribute*), [14](#page-17-1) type (*crix.models.Order attribute*), [16](#page-19-4)

# U

user\_id (*crix.models.Account attribute*), [13](#page-16-2) user\_id (*crix.models.Order attribute*), [16](#page-19-4) user\_id (*crix.models.Trade attribute*), [20](#page-23-0)

# V

volume (*crix.models.Ticker attribute*), [18](#page-21-1) volume (*crix.models.Ticker24 attribute*), [19](#page-22-2)

## W

week (*crix.models.Resolution attribute*), [16](#page-19-4)